# Cartographie des interactions

Définitions, illustrations et lien avec les projets

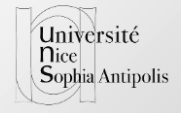

# Définitions

Des clefs pour faire nos propres interactions

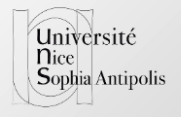

Sembre de LINIVERSITÉ CÔTE D'AZUE

### Une interaction

- substentif féminin ( <http://atilf.atilf.fr/> )
	- « *Action réciproque de deux ou plusieurs objets, de deux ou plusieurs phénomènes.* »
	- (psychologie, sociologie) « *Action réciproque qu'exercent entre eux des êtres, des personnes et des groupes.* »
- Pour nous :
	- Action réciproque entre l'utilisateur et le système informatique
	- À la foi dans la perception et dans l'action
	- **Feedback**

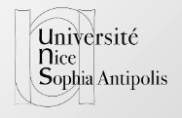

## 3 raisons d'interagir

- Le système est un outil
	- « first person interfaces »
- Le système est un assistant
	- $\cdot$  IA
- Le système est un intermédiaire (entre des personnes)
	- « social media »
- Peuvent se combiner…

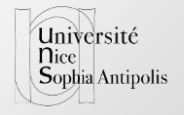

#### Interaction + tâche = modalité d'interaction

#### Interaction = façon Modalité = d'agir et de réaginspositif, langage>

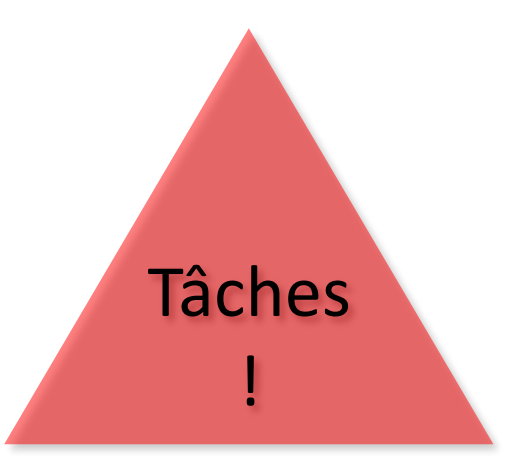

Les actions des utilisateurs, les instruments

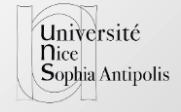

# Théories pour l'interaction

- Extraits des travaux en psychologie / ergonomie
- Théorie de l'action [D. Norman "User centered design", 1986]
- [J. Rasmussen, "Skills, rules, and knowledge; signals, signs, and symbols, and other distinctions in human performance models", *IEEE Transactions on Systems, Man, and Cybernetics*, vol. SMC-13, no. 3, pp. 257-266, May-June 1983]
	- Skill-based level > Rule-based level > Knowledge-bases level

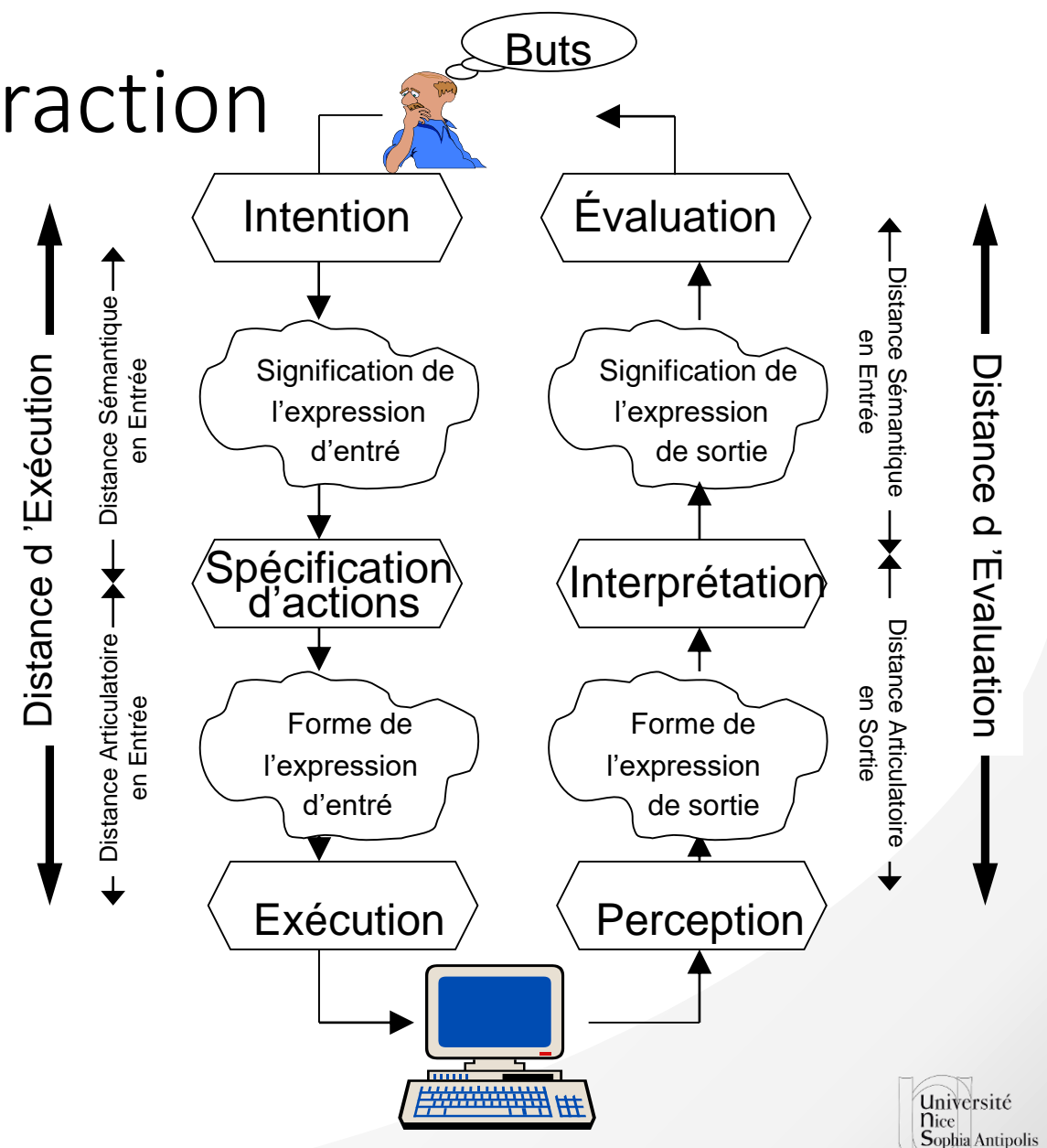

# Différents Styles d'interaction (1/2)

- Conversationnelle : ligne de commande / langage naturel (ou pseudo naturel)
	- Tapé / Parlé
- WIMP : Windows Icons Menus Pointer
	- Menu / Icône
	- Formulaire
	- Navigation
	- WISIWIG (*what you see is what you get*)
- Manipulation Directe [Shneiderman, Ben. "Direct manipulation: a step beyond programming languages" *IEEE Computer* 16(8) (August 1983), 57-69]
	- Action directement sur l'objet (ou sa representation), résultat directement dessus (réservible)

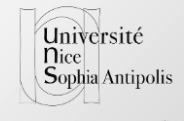

# Différents Styles d'interaction (2/2)

- Théorie de l'interaction instrumentale [Michel Baudoin-Lafon, *Interaction [instrumentale : de la manipulation directe à la réalité augmentée.](http://wiki.lri.fr/fondihm/_files/instrumental-ihm97-beaudouinlafon.pdf)* IHM'97, Poitiers, septembre 1997, Cépaduès-Editions]
	- Décomposition composante physique + composante logique
	- Caractérisation des instruments
		- Degré d'indirection (spatial / temporel)
		- Degré d'intégration (degré de liberté partie physique vs partie logique)
		- Degré de Compatibilité (entre l'instrument et l'action)
- Collecticiel
	- Différentes taxonomies / modèles
	- Espace / temps [ensembles / séparés / les deux]
	- Rôles des utilisateurs
	- Droits et Partages
- Et beaucoup d'autres évolutions

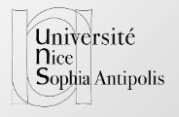

# Cartographie

Évolution des interactions

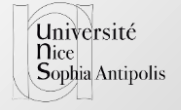

Membre de UNIVERSITÉ CÔTE D'AZUR

### Des évolutions, des combinaisons

- Sur la nature des informations
	- Quantité
	- Complexité (ontologie, sociale)
	- Nature (graphique, vidéo, son, etc.)
- Sur les dispositifs (entrée / sortie)
	- c.f. les transparents suivants
- Des moyens techniques différents pour un même résultats (utilisateur)
- Évolutions à la fois indépendantes et liées

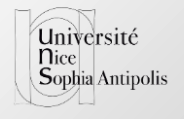

# $Wimp \rightarrow Multimodule$

- Évolution mise en avant par Richard Bolt
	- <http://www.youtube.com/watch?v=0Pr2KIPQOKE>
- Parfois courante
	- souris + clavier pour jouer, jeux « xDS », etc.
- Pas seulement de l'équivalence
	- Exemple : Avancer = touche « z » et direction avec la souris
	- C.f. Composition de modalités [Vernier 01, d'après Allen]
- Aspect « programmation » : fusion d'information, « fenêtre temporelle », etc.

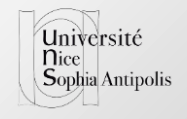

# $Wimp \rightarrow$  Tactile

- Des besoins dans l'industrie
	- des tablettes pc du début des années 2000
- Explosion avec les smartphones
- Manipulation directe
	- sans le médium « souris »
	- Avec un doigt
- Problèmes induits
	- Précision (ex: fermer le dernier onglet ou ouvrir un nouveau sur chrome sur smartphone)
		- Occultation par le doigt
		- Doigt v.s. Stylet
	- Interaction 1 main / 2 mains (ou plusieurs doigts)
		- Charge cognitive
		- Temps d'apprentissage
	- Les événements « informatiques » ne sont pas les mêmes (ex :hover …)

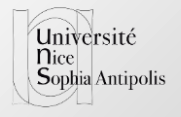

# $Wimp \rightarrow$  Petite taille / Mobile

- Miniaturisation des ordinateurs :
	- « PDA » dans les années 90 / début 2000
	- « Explosion » avec les smartphones
- Deux dimensions
	- La résolution
	- La taille
- Contextes encore plus variés
- Dualité
	- Entre les envies des utilisateurs
	- Les capacités des devices

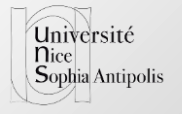

### Enjeux des interfaces de « petites tailles »

- Conditions d'utilisation
	- Debout, assis, nombre de mains libres, etc.
- Fatigue potentielle
- Par certain aspect : prolongement « wimp » avec le tactile
	- Tactile : Écran = fenêtre ; icônes ; menus ; doigts = pointer
	- Mais la traduction s'arrête là
- Mise en œuvre : programmation

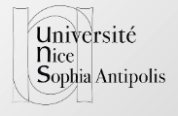

# $Wimp \rightarrow$  Grande taille

- De l'écran 4K (UHD-1 3840x2160) à des murs d'écran en passant par des projections
	- Résolutions variables (écran(s))
	- Vue
	- Fatigue physique
- Traduction non trivial
	- Navigation
		- Souris pas vraiment utilisable si la résolution est très grande
		- Sélection dans un grand nombre
		- Position des menus et des outils…
	- Résolutions des informations (multi-échelle)
		- techniques de visualisation
		- [\[cours de Renaud Blanch\]](http://iihm.imag.fr/blanch/teaching/infovis/cours/infovis.pdf)

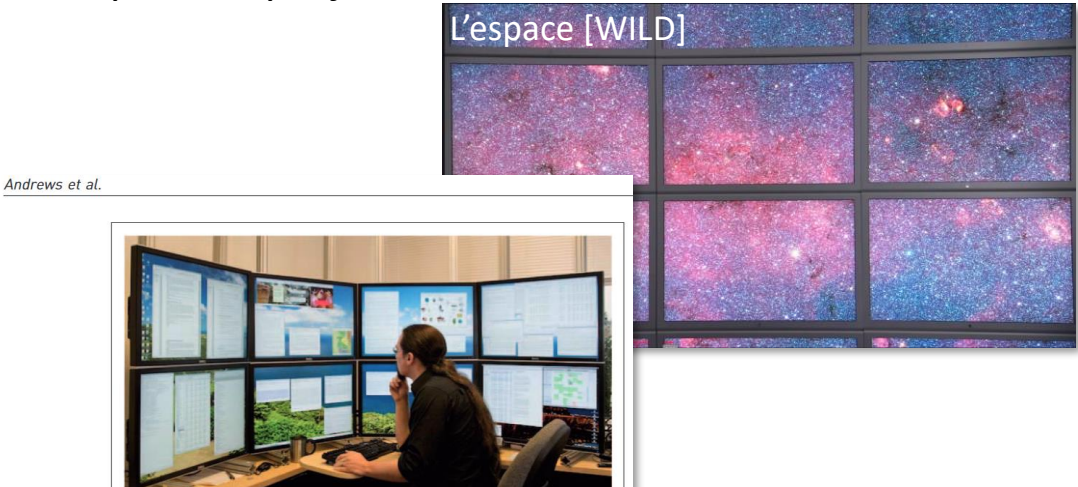

- C. Andrews, A. Endert, B. Yost, and C. North. Information visualization on large, high-resolution displays: issues, challenges, and opportunities. *Information Visualization* 10, 4 (October 2011), 341-355.
- Liens avec WIMP  $\rightarrow$  Répartie
	- Interaction
	- Partie privée / partie publique

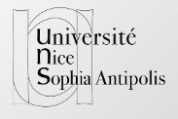

**Sephoe de LINIVERSITÉ CÔTE D'AZUR** 

# $Wimp \rightarrow$  Répartie

- Plusieurs dispositifs, en particulier d'affichage
	- du deuxième écran à des « ordinateurs » « reliés »
- Exemple : [WILD](https://www.lri.fr/~mbl/WILD/videos/IEEEComputer-apr12/WILD-IEEEComputer-HD.mov)
	- [\[M. Beaudouin-Lafon](https://www.lri.fr/~mbl/WILD/publications/WILD-IEEEComputer-authorversion.pdf) et al. Multisurface Interaction in the WILD Room. *IEEE COMPUTER*, IEEE, 2012, Special Issue on Interaction Beyond the Keyboard, 45 (4), pp.48-56. ]
	- Interaction depuis une table ou depuis un mobile

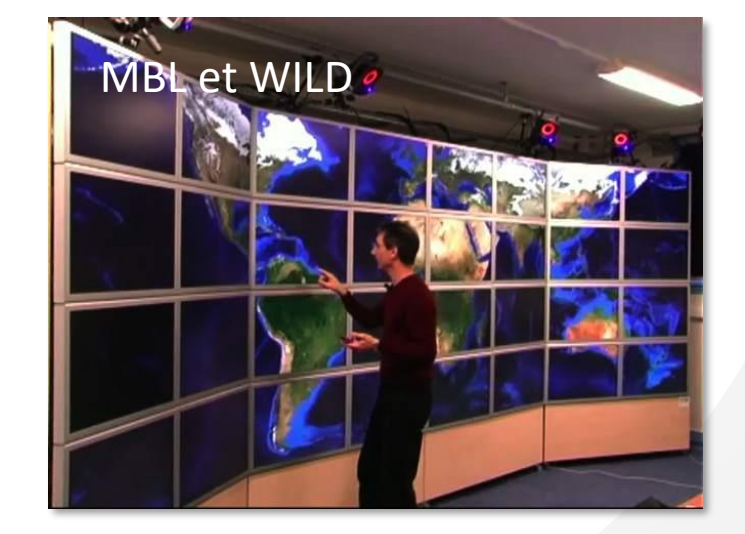

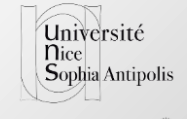

### Challenge des interfaces « réparties »

- [\[Jens Grubert, M. Kranz, A. Quigley Challenges](https://arxiv.org/abs/1605.07760) in Mobile Multi-Device Ecosystems]
- [E-conic: a Perspective-Aware Interface for Multi-Display Environments]
	- <https://www.youtube.com/watch?v=BX9Wc64F-Rs>
- [Thèse de Umar Rashid](https://core.ac.uk/download/pdf/9548548.pdf) (2012, Universty of St Andrews)
	- Étude du changement d'attention (mobile / large)
	- Duplication d'éléments
		- Sélection sur mobile
		- Lecture sur grand écran (sans réplication)

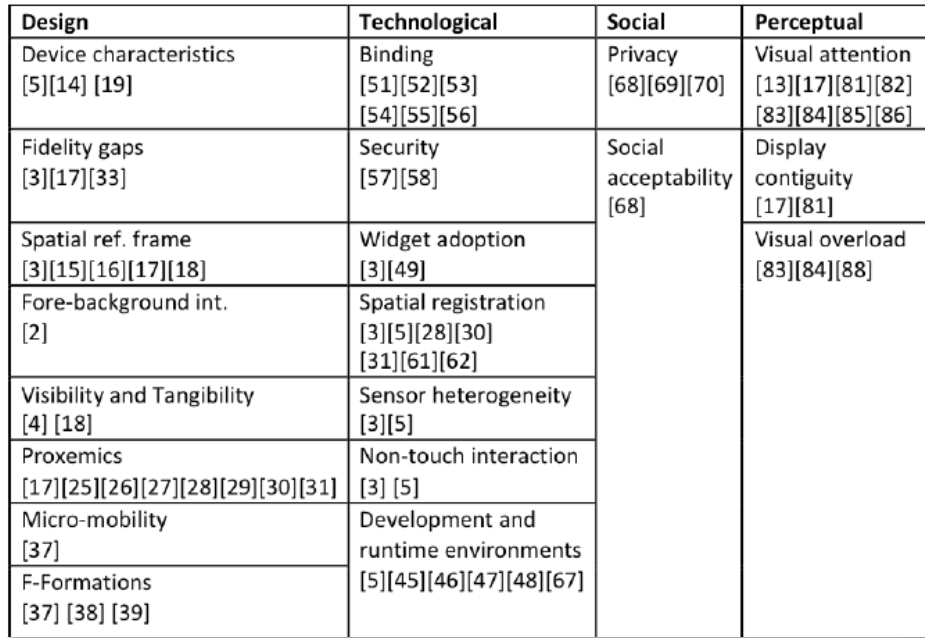

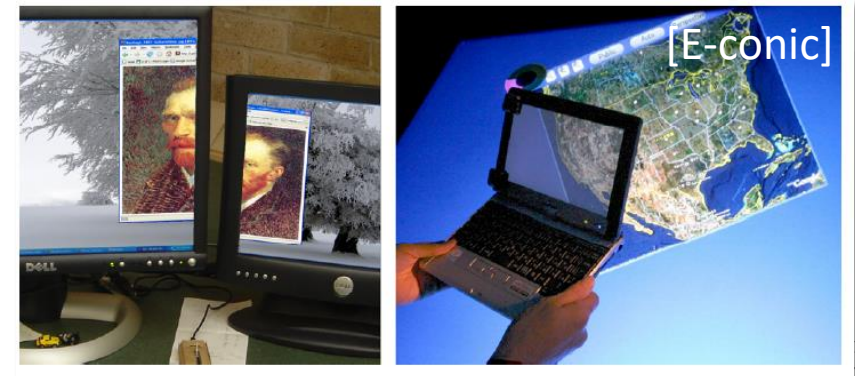

Figure 4. Fractured MDE (left) and perspectiveaware MDE (right).

iversité phia Antipolis

**REITÉ CÔTE D'AZUR :** 

# $Wimp \rightarrow 3D \rightarrow VR$

- [Jaemoon Jung et al. "A Review on Interaction Techniques in Virtual [Environments". International Conference on Industrial Engineering](https://www.google.fr/url?sa=t&rct=j&q=&esrc=s&source=web&cd=1&cad=rja&uact=8&ved=0ahUKEwiT_snW0eXQAhVIvRoKHXHVAQoQFggaMAA&url=http://ieomsociety.org/ieom2014/pdfs/360.pdf&usg=AFQjCNFVW-3fDHeSGKt8rrvKZQIZE9MZjw&sig2=05LlDaP43TxjywOaiNvd3Q)  and Operations Management 2014]
	- Contrôle de l'intérieur de la scène
		- « manipulation directe » (HMD, gants, regard, …) -> intuitif
		- Outils (manette, etc.) -> mapping difficile
		- Outils en partie virtuel -> souple mais complexe à prendre en main
	- Contrôle de l'extérieur de la scène
		- « manipulation directe » (geste,... ) -> intuitif
		- Objet physique qui représente un objet numérique (VA)
		- Outils en partie virtuel (c.f. CAVE pour Cave Automatic Virtual Environment)
- 3D + tactile
	- Passage de 2D à 3D : [Aurélie Cohé. Manipulation de contenu 3D sur des surfaces tactiles. Interface homme-machine [cs.HC]. Université Sciences et Technologies - Bordeaux I, 2012. [<tel-00789111>](https://tel.archives-ouvertes.fr/tel-00789111)]
	- Gestes
	- Association de plusieurs surfaces tactiles [[CubeTitle](https://www.youtube.com/watch?v=8RYvE4yRo3A) / Immersion]
- Mise en œuvre : opengl ou unity Casque VR (avec samsung S6)

[Extrait de la thèse de A. Cohé citant Mark Hancock]

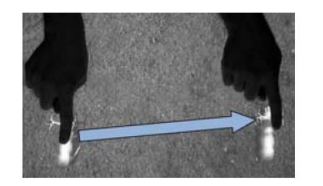

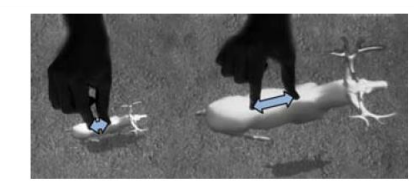

Translation dans le plan xy Translation en z

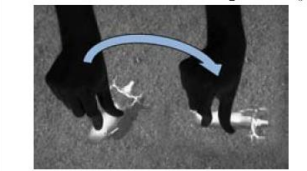

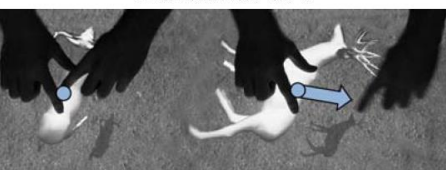

Rotation autour de z

Rotation 3D

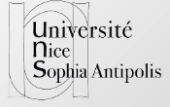

Sembre de LINIVERSITÉ CÔTE D'AZUR

# $Wimp \rightarrow Multisensorielle$

- Interaction « haptique »
	- Retour de force
	- Proprioception
	- Etc.
- C.f. un article dans « [techniques ingénieurs](http://www.techniques-ingenieur.fr/actualite/articles/un-coup-de-main-a-linteraction-homme-machine-34330/) »
- Vibration
- Son
- Mise en œuvre :
	- Haptique : matériel !
	- Vibration / Son : incorporation « manuelle » à évaluer

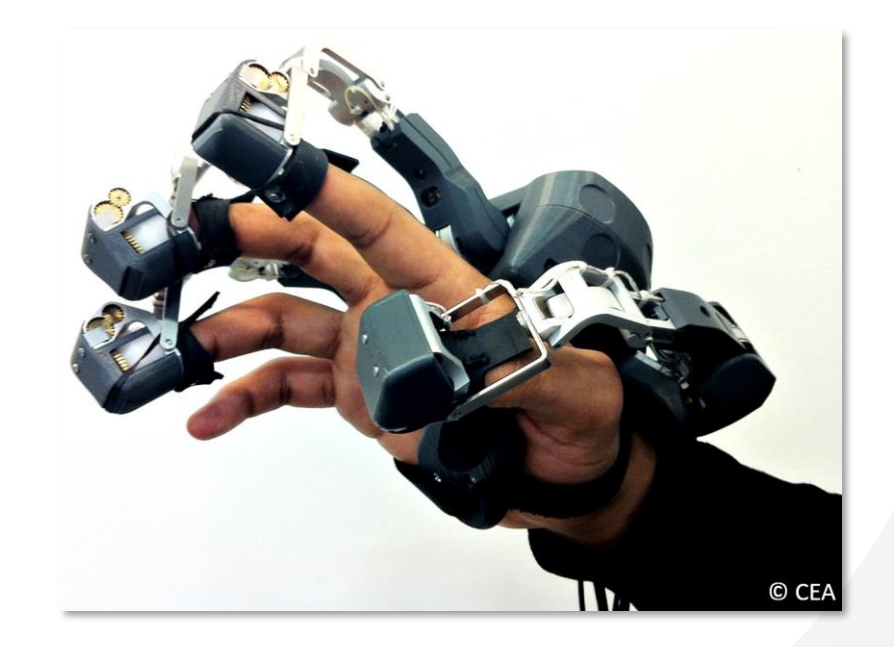

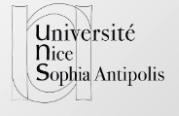

# $Wimp \rightarrow$  Gestuelle

- Main(s) nue(s) ou équipée(s)
- Gestes « libres » ou sur une surface
- Ancêtre : R. Bolt (put that there)... <http://www.youtube.com/watch?v=0Pr2KIPQOKE>
- Maintenant : dans les jeux... ([comparatif kinect](https://www.youtube.com/watch?v=ruHLfQjWDa8) avec playstation move en 2010)
- Combinaison (geste tactile + geste physique)
	- [Adriano SCODITTI. Gestural interaction techniques for handheld devices combining accelerometers and multipoint touch screens. Université de Grenoble. 2011] : vidéo <https://www.youtube.com/watch?v=KK1CSZ92GFQ>
- Mise en œuvre : via la kinect / leap motion ou des « gestures » sur surface tactile ou des « pattern » dans les données de capteurs (accéléromètres)

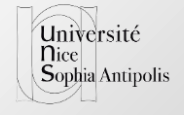

# $Wimp \rightarrow VA$

- Virtualité Augmentée
- Objet de la tâche dans le monde numérique
	- Physical Icon:<http://tangible.media.mit.edu/project/metadesk/> (1997)
	- Utilisation des propriétés physiques de l'objet pour faciliter l'interaction numérique
- Manipulation d'objets physiques pour des actions sur des objets numériques
	- Augmentation des objets par des capacités à agir sur le numérique
	- Exemple: Robert Held, Ankit Gupta, Brian Curless, and Maneesh Agrawala. 3D. puppetry: a kinect-based interface for 3D animation. In *Proceedings of the 25th annual ACM symposium on User interface software and technology* (UIST '12) [https://www.youtube.com/watch?v=Z\\_G\\_ESvDmIY](https://www.youtube.com/watch?v=Z_G_ESvDmIY)
- Peut être proche de la réalité virtuelle

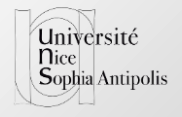

# $Wimp \rightarrow RA$

- Réalité Augmentée
- Objet de la tâche dans le monde physique
- Augmentation de l'objet (présent ou pas)
- [Mackay W. "Augmented Reality: Linking real and virtual worlds A new paradigm for interacting with computers". AVI 1998] : trois cibles d'augmentation : objet / utilisateur / environnement
- Peut être proche de la mobilité [Exemple d'une visite de musée](https://www.youtube.com/watch?v=v_cvAGUItU0) (différentes approches)
- Peut être proche de la VA : <http://tangible.media.mit.edu/project/physical-telepresence/>

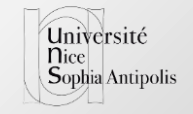

# VA / RA

- [Tendances actuelles \[rapport de](https://www.google.fr/url?sa=t&rct=j&q=&esrc=s&source=web&cd=1&cad=rja&uact=8&ved=0ahUKEwiyzevYheXQAhXH2xoKHUMXDQgQFgghMAA&url=https://www.doria.fi/bitstream/handle/10024/113117/Novel_Interaction_Techniques_For_Mobile_Augmented_Reality.pdf?sequence%3D2&usg=AFQjCNEKS6VCfQJBl23EZ3ztoYdrvPEHYA&sig2=ttHMuqWurH2mIQynPZA_8A)  Lauri Härkänen et al]:
	- Orientation de la tête / du regard
	- Retour des HMD
	- Multimodalité
- Plus de taxonomies / outils de conceptions : Thèse de Céline [Coutrix, Universités de Grenob](http://iihm.imag.fr/coutrix/publications-files/PhDThesis-MixedReality-Coutrix.pdf)le, 2009

#### C.f. Caractérisation TIM

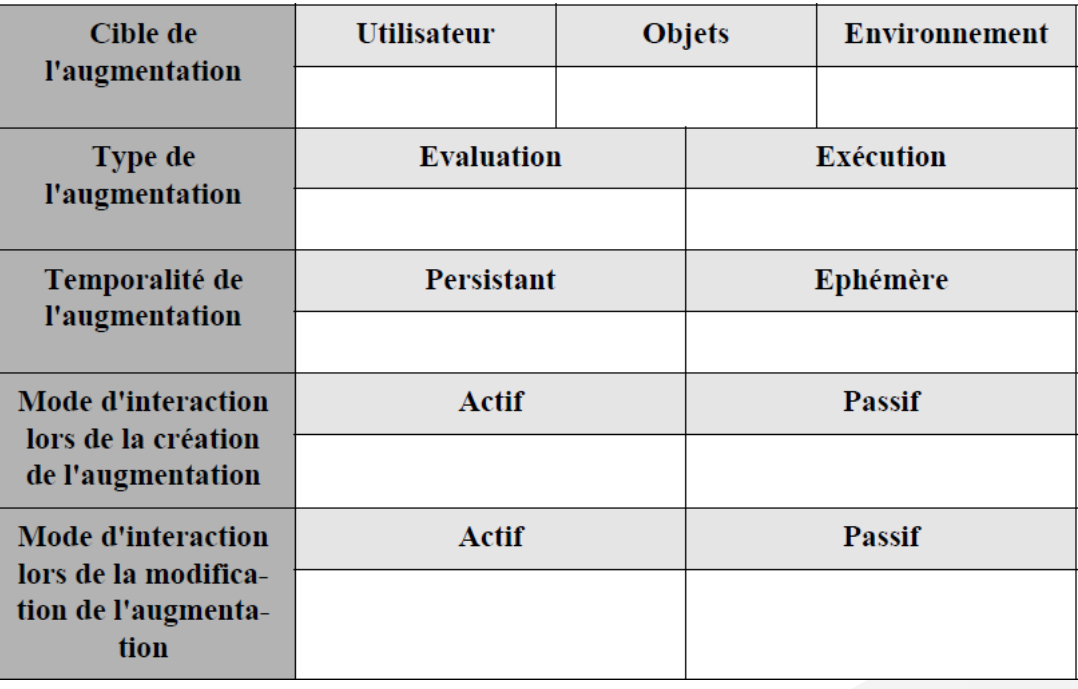

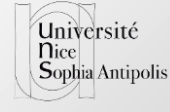

## VA / RA : réalisation

- Toolkit « RA » comme vuforia
	- Décoration de la scène vidéo
	- « tracking » d'objet (avec ou sans affichage)
	- Autres traitements de vision par ordinateurs
- Localisation
	- Géolocalisation ou autres systèmes (tag,…)
	- Par « zone » (être proche d'un beacon ou de plusieurs…)
	- Utilisateur ou Objet ou Lieu localisé
		- Être proche de… ou S'être rapproché de…
- Réaction à des événements
	- Objets + centrales inertielles  $\rightarrow$  manipulation 3D
	- Des boutons virtuels (vuforia)
	- Des boutons réels (détournés)
- Aspect client serveur (fusion de différentes informations)
- D'un point de vu dispositif (RA) :
	- Téléphone / tablette
		- « transparent »
		- Eventuellement « miroir » mais problème de déconnexion possible avec la réalité
	- Ecran fixe d'un ordinateur
		- « mirroir » (caméra de face)
		- Ou « transparent »
	- **Projection** 
		- Sur l'objet
		- Mini projecteur « difficile » (focus, luminosité)
	- Etc.
- D'un point de vu dispositif (VA)
	- Un téléphone détourné (qui sert de physical icon)
	- Un objet « décoré » (tag, …) avec une caméra (ou plusieurs) extérieure(s)
	- Etc.
- **D'un point de vu mise en place**
	- La partie non informatique est **très très** importante
	- Affordance…

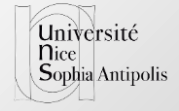

# Wimp  $\rightarrow$  Ubiquitaire / « Embedded »

- [\[Mark Weiser](https://en.wikipedia.org/wiki/Mark_Weiser)]
	- Ordinateur utile, si possible invisible, sans demander d'attention (et sans énerver)
- « Embedded »
	- IoT / Objets communicants
- Interaction parfois passive, parfois sans instruments « visibles »
- Mise en œuvre : les événements déclenchent l'interaction : beacon, détection « bluetooth », détection caméra (vuforia), autres capteurs…
	- Mise en place de serveurs
	- Communications « machine –machine » pour fusionner des événements
	- Différence avec VA / RA : les retours peuvent être intégralement dans le monde numérique

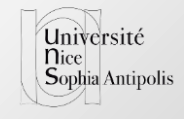

# $Wimp \rightarrow Cerveau$

- "Brain–Computer Interfaces"
- Capter des singaux biologiques (cerveau…) et réagir à
	- Passif ou actif…
	- Entrainement
	- Mais finalement classique… (mais pas facile)
	- Gürkök, H. and Nijholt, A. "Brain-computer interfaces for multimodal interaction: a survey and principles". International journal of humancomputer interaction, 28 (5). 2012. pp. 292-307.

#### • Exemple :

- <https://team.inria.fr/potioc/fr/scientific-subjects/neuroergonomics/>
- [https://team.inria.fr/potioc/fr/scientific-subjects/teegi-tangible-eeg](https://team.inria.fr/potioc/fr/scientific-subjects/teegi-tangible-eeg-interface/)interface/
- Mise en oeuvre :
	- Casque NIA (vieux) ou bracelet (en traitant le signal brut)
	- Aspect "traitement du signal"

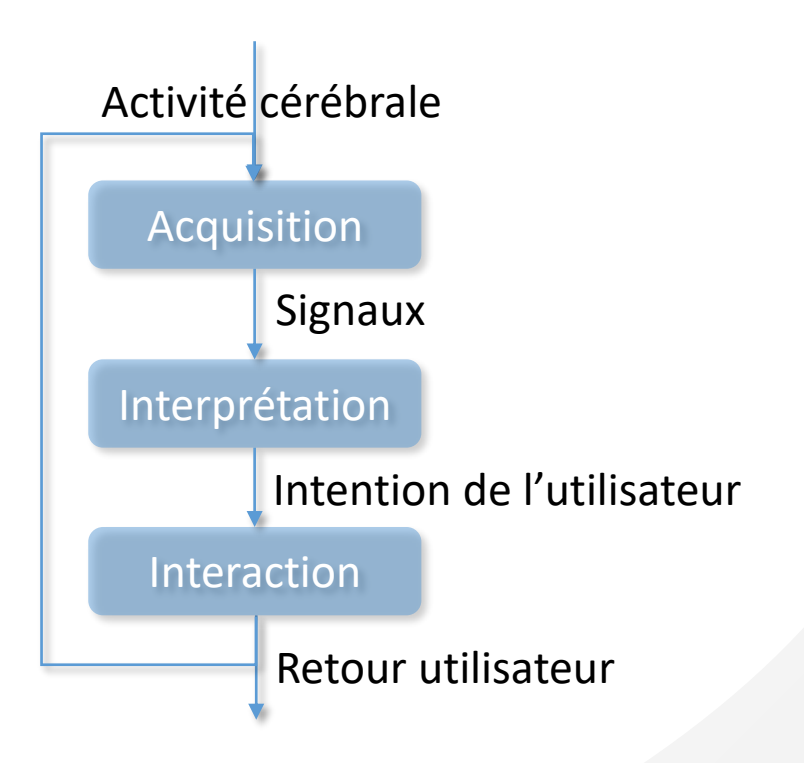

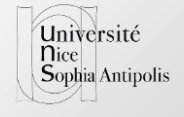

# $Wimp \rightarrow Emotion$

- « Informatique Affective » (*affective computing*)
	- Reconnaitre, Restituer, modéliser les émotions humaines
- Aussi bien en entrée (l'utilisateur) qu'en sortie (un agent virtuel, pour un autre utilisateur)
- Basé sur [c.f. [article wikipédia](https://en.wikipedia.org/wiki/Affective_computing)]
	- Des signaux biologiques (c.f. *BCI*)
	- Sur le traitement de la voix
	- Sur le traitement des expressions du visage
	- Sur le comportement du corps
	- Etc.
- *Machine Learning*
- liée également à la RV et aux EIAH
	- <http://www.lpl-aix.fr/~acorformed/>

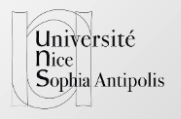

# $Wimp \rightarrow Robot$

- Caractérisation des interactions :
	- Téléguidage ou
	- « collaboration »
		- Degré d'autonomie
		- Nature des échanges, des relations humains-robots
		- Tâches
	- Questions philosophiques…
	- [Michael A. Goodrich and Alan C. Schultz. [Human-robot interaction: a survey.](https://www.google.fr/url?sa=t&rct=j&q=&esrc=s&source=web&cd=1&cad=rja&uact=8&ved=0ahUKEwjug-OdmuXQAhUBvRoKHdznBA8QFgggMAA&url=https://liris.cnrs.fr/~amille/survey_robotique.pdf&usg=AFQjCNFOJECP6fyBPW4cAVttRaumcg_gfw) *Foundations and Trends in Human-Computer Interaction.* 1, 3 (January 2007)]
- Humanisation des relations
	- [Ali Mollahosseini et al. ["ExpressionBot: An Emotive Lifelike Robotic Face for Face-to-Face Communication"](https://arxiv.org/abs/1511.06502). 14th IEEE-RAS International Conference on Humanoid Robots (Humanoids), 2014]
		- Projection sur masque articulé
		- Experience comparative à un avatar
- Mise en œuvre : sphero…
- <http://tangible.media.mit.edu/project/chainform/>

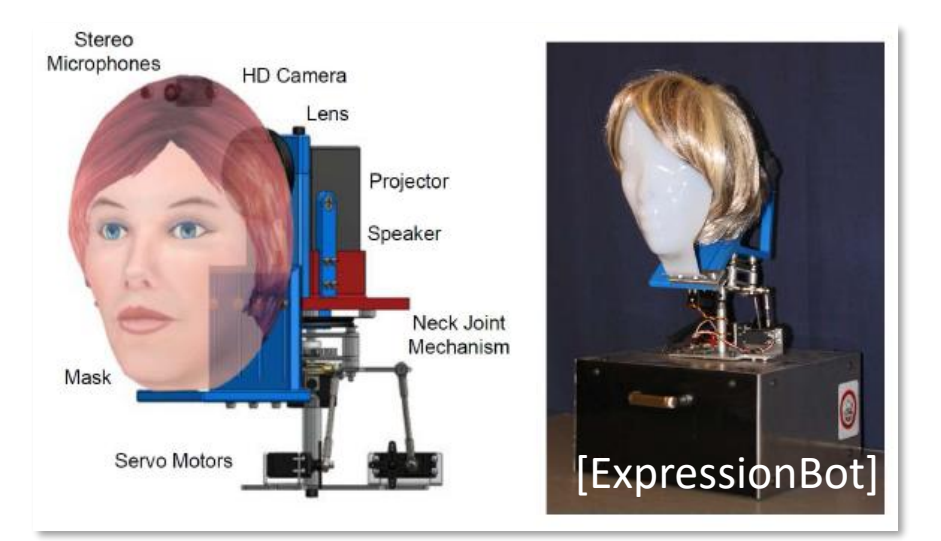

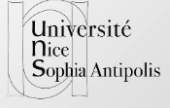

# En conclusion…

Toutes les évolutions peuvent se combiner…

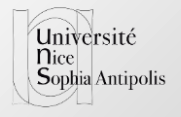

Sembre de LINIVERSITÉ CÔTE D'AZU